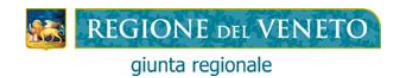

# **"BORSE DI STUDIO" (D.Lgs. 13/4/2017, n. 63) Anno scolastico2021-2022**

# **SCHEMA DEL PROCEDIMENTO**

# **FASE 1 - AUTORIZZAZIONE ALL'ACCESSO ALLA PROCEDURA "BORSEDI STUDIO" Dal 03/03/2022 al 18/03/2022**

### **Il Dirigente dell'Istituzione Scolastica**:

- 1. va nella parte: RISERVATO AI DIRIGENTI DELLE ISTITUZIONI SCOLASTICHE;
- 2. apre il file: ISTRUZIONI PER LE ISTITUZIONI SCOLASTICHE e le legge attentamente; clicca sul link: DOMANDA DI ACCESSO ALLA PROCEDURA "BORSE DI STUDIO", la compila e la invia alla Direzione Formazione e Istruzione esclusivamente a mezzo e-mail a borse.studio@regione.veneto.it.

#### **ATTENZIONE: se il Dirigente dell'Istituzione Scolastica non presenta o non conferma la domanda di accesso, impedisce ai richiedenti di presentare la domanda di contributo.**

#### **FASE 2 - COMPILAZIONE DELLA DOMANDA DI BORSA DI STUDIO Dal 21/03/2022 al 21/04/2022 (ore 12:00 – termine perentorio) Il Richiedente**:

- 1. va nella parte: RISERVATO AL RICHIEDENTE;
- 2. apre il file ISTRUZIONI PER LA COMPILAZIONE DELLA DOMANDA e le legge attentamente;
- 3. clicca sul link DOMANDA DEL CONTRIBUTO, la compila, la invia alla Scuola ricevendo in automatico il codice identificativo della domanda;
- 4. **si reca,** compatibilmente con le disposizioni relative all'emergenza sanitaria COVID-19, presso l'Istituzione Scolastica munito di:
	- codice identificativo della domanda (non è necessaria la stampa);
	- **o fa pervenire** all'Istituzione scolastica copia del suddetto documento nei modi consentiti previsti nelle ISTRUZIONI (e-mail **–** pec - raccomandata a.r.).

### **FASE 3 - CONFERMA DEI DATI DICHIARATI NELLA DOMANDA - INVIO DELLA DOMANDA ALLA REGIONE**

### **Dal 21/03/2022 al 06/05/2022 (ore 12:00 – termine perentorio)**

#### **Il Dirigente dell'Istituzione Scolastica:**

- 1. va nella parte: RISERVATO AI DIRIGENTI DELLE ISTITUZIONI SCOLASTICHE;
- 2. apre il file ISTRUZIONI e le legge attentamente;
- 3. clicca sul link CONFERMA DEI DATI INVIO DELLA DOMANDA ALLA REGIONE, conferma o meno la veridicità di alcuni dati dichiarati dal richiedente nella domanda del contributo e la invia alla Regione del Veneto.